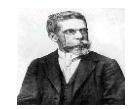

**LÍNGUA PORTUGUESA**

Leia o texto abaixo e responda as questões de 01 a 06

#### FESTA DE ANIVERSÁRIO

### *Fernando Sabino*

Leonora chegou-se para mim, a carinha mais limpa deste mundo:

― Engoli uma tampa de Coca-Cola.

Levantei as mãos para o céu: mais esta agora! Era uma festa de aniversário, o aniversário dela própria, que completava seis anos de idade. Convoquei imediatamente a família:

―Disse que engoliu uma tampa de Coca-Cola.

A mãe, os tios, os avós, todos a cercavam, nervosos e inquietos. Abre a boca, minha filha. Agora não adianta: já engoliu. Deve ter arranhado. Mas engoliu como? Quem é que engole uma tampa de cerveja? De cerveja, não: de Coca-Cola. Pode ter ficado na garganta – urgia que tomássemos uma providência, não ficássemos ali, feito idiotas. Peguei-a no colo: vem cá, minha filhinha, conta só para mim: você engoliu coisa nenhuma, não é isso mesmo?

– Engoli sim, papai – ela afirmava com decisão. Consultei o tio, baixinho: o que é que você acha? Ele foi buscar uma tampa de garrafa, separou a cortiça do metal:

― O que é que você engoliu: isto… ou isto?

― Cuidado que ela engole outra ― adverti.

― Isto ― e ela apontou com firmeza a parte de metal.

Não tinha dúvida: pronto-socorro. Dispus a carregá-la, mas alguém sugeriu que era melhor que ela fosse andando: auxiliava a digestão.

No hospital, o médico limitou-se a apalpar-lhe a barriguinha, cético:

― Dói aqui, minha filha?

Quando falamos em radiografia, revelou-nos que o aparelho estava com defeito; só no prontosocorro da cidade.

Batemos para o pronto-socorro da cidade. Outro médico nos atendeu com solicitude:

― Vamos já ver isto.

Tirada a chapa, ficamos aguardando ansiosos a revelação. Em pouco o médico regressava:

― Engoliu foi à garrafa.

― A garrafa? Exclamei. Mas era uma gracinha dele, cujo espírito passava muito ao largo da minha aflição: eu não estava para graças. Uma tampa de garrafa! Certamente precisaria operar.

― Não haveria de sair por si mesma.

O médico pôs-se a rir de mim.

― Não engoliu coisa alguma. O senhor pode ir descansando.

― Engoli – afirmou a menininha.

Voltei-me para ela:

― Como é que você ainda insiste, minha filha?

― Que eu engoli, engoli.

― Pensa que engoliu – emendei.

― Isso acontece. – sorriu o médico. – Até com gente grande. Aqui já teve um guarda que pensou ter engolido o apito.

― Pois eu engoli mesmo – comentou ela, intransigente.

― Você não pode ter engolido ― arrematei, já impaciente: ― Quer saber mais do que o médico?

― Quero. Eu engoli, e depois desengoli ― esclareceu ela.

Nada mais havendo a fazer, engoli em seco, despedi-me do médico e bati em retirada com toda a comitiva.

<http://zeiggor.com/blog/contos-e-cronicas/festa-de-aniversario/> Último acesso em 29 de março de 2013.

#### **QUESTÃO 01**

O autor diz que "Leonora chegou-se para mim, a carinha mais limpa do mundo". Isso significa que a garota estava:

- a) Amedrontada
- b) Triste
- c) Preocupada
- d) Tranquila

#### **QUESTÃO 02**

O autor se valeu de uma expressão muito usada na língua oral para caracterizar o estado de espírito de Leonora. A reação do pai muito apavorado, pode também ser identificada através da frase:

- a) "Era... o aniversário dela própria."
- b) "Convoquei imediatamente a família."
- c) "Levantei as mãos para o céu."
- d) "Disse que engoliu uma tampa de coca-cola."

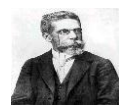

Quando o pai se dispunha a carregar a menina para o pronto socorro, alguém lhe sugere que ela fosse andando, pois isso auxiliava a digestão. Está evidente, aí, por parte de Fernando Sabino, um tom de:

- a) Otimismo
- b) Seriedade
- c) Descaso
- d) Ironia

### **QUESTÃO 04**

No primeiro hospital para qual o menina foi levada, enquanto examinava a garota, a atitude do médico, com relação ao que lhe diziam, era de:

- a) Espanto
- b) Indiferença
- c) Incredulidade
- d) Apreensão

#### **QUESTÃO 05**

Já no segundo hospital, quando o médico afirma que a garota engolira a garrafa, apreensivo o pai exclama: "A garrafa". Naquele momento vê-se que a personagem:

- a) Sentiu que o médico estava enganado
- b) Compreendeu que aquilo era impossível
- c) Não entendera o humor do médico
- d) Tentou se convencer de que tudo era uma brincadeira

#### **QUESTÃO 06**

Ao dizer que o espírito do médico "passava muito a largo da minha aflição", a personagem pretende afirmar que o médico:

- a) Era uma pessoa sem sentimentos
- b) Não queria perder tempo com ela
- c) Não ligara para sua apreensão
- d) Era uma pessoa pouco espirituosa.

#### **QUESTÃO 07**

Na seguinte frase: "Não tinha dúvida: **pronto-socorro**."

A palavra destacada é um substantivo composto cujo plural é:

- a) Prontos socorros
- b) Pronto socorros
- c) Prontos socorro
- d) Os pronto socorro

#### **QUESTÃO 08**

Na frase seguinte: "**urgia** que **tomássemos** uma providência, não **ficássemos** ali, feito idiotas." Observamos que as palavras em destaque são verbos e estão respectivamente nos tempos e modos:

- a) Pretérito imperfeito do indicativo Pretérito imperfeito do subjuntivo – Pretérito imperfeito do subjuntivo.
- b) Presente do indicativo Pretérito imperfeito do indicativo – Pretérito mais - que - perfeito do subjuntivo
- c) Pretérito perfeito indicativo Futuro do subjuntivo pretérito imperfeito do indicativo
- d) Pretérito imperfeito do subjuntivo Pretérito mais que – perfeito do indicativo – Futuro do indicativo

#### **QUESTÃO 09**

Na seguinte frase: "A mãe, os tios, os avós, todos a cercavam, **nervosos** e **inquietos**." As palavras destacas são respectivamente:

- a) Substantivo e adjetivo
- b) Adjetivo e adjetivo
- c) Adjetivo e advérbio
- d) Advérbio e substantivo

#### **QUESTÃO 10**

"... comentou ela, **intransigente**." **NÃO** é sinônimo da palavra destacada.

- a) Implacável
- b) Inexorável
- c) Inflexível
- d) Insistente

## **QUESTÃO 11**

Na frase seguinte: "Outro médico nos atendeu com **solicitude.**" O antônimo da palavra destacada é:

- a) Deferência
- b) Desvelo
- c) Desleixo
- d) Deferência

#### **QUESTÃO 12**

Leia e complete os espaços nas frases abaixo:

- I. De repente, deu-lhe um livro para... ler.
- II. De repente, deu um livro para... .
- III. Nada mais há entre... e você.

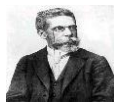

IV. Sempre houve entendimentos entre... e ti.

V. José, espere, vou... .

As lacunas das frases acima devem ser completadas, respectivamente, pelos pronomes:

- a)  $mim eu eu eu comigo.$
- b) ela eu mim eu consigo.
- c) ela mim mim mim com você.
- d) mim mim eu eu consigo.

#### **QUESTÃO 13**

Assinale a alternativa que completa, pela ordem, **CORRETAMENTE** as lacunas do período abaixo:

"... seis horas da manhã, já estávamos... esperar o trem que nos levaria... cidadezinha, de onde iríamos,... cavalo,... fazenda do Sr. José."

- a) Às a à à a
- b) As à à a à
- c) Às a à a à
- d) As à à a a

#### **QUESTÃO 14**

Assinale a alternativa cuja frase está no sentido figurado (conotativo).

- a) Ignorando as leis, a empresa usou o trator na área proibida.
- b) O operário daquela empresa era um trator.
- c) Os franceses escolhem hoje um novo presidente.
- d) A indústria é responsável pela maioria das diferentes substâncias poluentes encontradas na água.

#### **QUESTÃO 15**

Assinale a alternativa em que haja **ERRO** de regência.

- a) Aquele rapaz com quem eu me simpatizo prefere mais aventuras desastrosas do que empreendimentos sérios.
- b) Nunca perdoarei ao homem a quem eu paguei a dívida.
- c) Eu sempre obedeço a mulheres.
- d) Antes de assistir o doente, o médico assistiu a um programa de televisão porque lhe assistia o direito a um descanso.

#### **CONHECIMENTOS GERAIS / ATUALIDADES**

#### **QUESTÃO 16**

Os organizadores do evento esperaram que milhões de pessoas em mais de 150 países apagarem suas luzes por 60 minutos na noite deste sábado, 23 de março de 2013 às 20h30 no horário local, em uma demonstração simbólica de apoio ao meio ambiente. Esse evento é conhecido como:

- a) Hora do Planeta
- b) Planeta ambiente
- c) Planeta ecologia
- d) Ecologia solitária

#### **QUESTÃO 17**

O Papa Francisco e seu predecessor, o Papa Emérito Bento XVI, mantiveram no sábado 23 de março, uma conversa particular de 45 minutos, em um encontro inédito na história do catolicismo entre dois Papas. Os dois se encontraram no palácio apostólico de:

- a) Castel Gandolfo.
- b) Castle Niasviz
- c) Château de Fontainebleau.
- d) Palazzo Vecchio

#### **QUESTÃO 18**

A partir da terça-feira 02 de Abril começa a valer parte das mudanças nos direitos dos empregados domésticos. É quando entra em vigor a jornada de 44 horas semanais. A lei beneficia cozinheiras, babás, jardineiros, motoristas, caseiros, cuidadores de idosos e as próprias empregadas domésticas. Nenhum dos 66 senadores presentes no plenário votou contra o projeto, que foi aprovado por unanimidade. Em todas as alternativas constam novos direitos garantidos com o PEC das domésticas, **EXCETO**:

- a) Indenização de 40% do saldo do FGTS em caso de despedida sem justa causa
- b) Seguro-desemprego, em caso de desemprego involuntário.
- c) Auxílio creche e pré-escola para filhos e dependentes até 5 anos de idade
- d) Aposentadoria

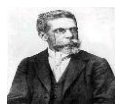

Neta de 16 anos de um pintor brasileiro muito famoso foi encontrada submersa na banheira, após um vazamento de gás do aquecedor do apartamento de sua família em um condomínio de classe média alta de São Conrado, na zona sul do Rio. Ela estava desacordada quando o pai, a encontrou. O Corpo de Bombeiros foi chamado, mas a adolescente teve uma parada cardíaca e morreu antes de ser socorrida. O avô famoso é o pintor:

- a) Candido Portinari
- b) Helio Oiticica
- c) Romero Britto
- d) Heitor Villas Lobos

#### **QUESTÃO 20**

Cercada por seguranças, famosa atriz Norte-americana desembarcou na manhã desta quinta-feira (28/03) no aeroporto internacional de São Paulo. A atriz, que veio ao país para participar de um evento da marca de jeans John John, causou alvoroço no local. Vários fãs a cercaram no trajeto do desembarque até o carro que foi buscar a atriz. O nome dessa triz é:

- a) Lindsay Lohan
- b) Angelina Jolie
- c) Scarlett Johansson
- d) Julia Roberts

#### **CONHECIMENTOS ESPECÍFICOS**

#### **QUESTÃO 21**

No editor de textos Word, considere um texto com vários parágrafos e sem nenhuma formatação inicial. Após dar um clique triplo sobre qualquer palavra de um parágrafo qualquer e, em seguida, clicar no botão Negrito e, finalmente, no botão Itálico, é correto afirmar que:

- a) Apenas a palavra que recebeu o clique triplo ficará com formatação Negrito e Itálico
- b) Todo o texto ficará com formatação Negrito e Itálico.
- c) O parágrafo que contém a palavra que recebeu o clique triplo ficará com a formatação apenas Itálico.
- d) O parágrafo que contém a palavra que recebeu o clique triplo ficará com formatação Negrito e Itálico.

#### **QUESTÃO 22**

No MS-Word, a inserção de um valor de espaçamento antes de uma linha é possibilitada a partir de:

- a) Formatar Parágrafo.
- b) Inserir Espaços
- c) Inserir Espaçamento
- d) Inserir Limites

#### **QUESTÃO 23**

Analise os itens abaixo com relação ao Word 2000:

- I. Um clique no menu Arquivo fará que apareça uma lista de opções, entre as quais a opção Propriedades, que permite exibir a folha de propriedades para o arquivo ativo.
- II. Um clique em  $\begin{bmatrix} 1 \\ 1 \end{bmatrix}$  fará que apareça a caixa de diálogo Localizar e substituir, que permite, entre outras coisas, localizar palavras específicas no texto.
- III. A função do botão  $\|\cdot\|$  é permitir a tradução do texto ativo para outras línguas
- IV. Os nomes dos arquivos do Word não podem conter alguns dos caracteres contidos no teclado.
- V. Um clique no botão  $\Box$  irá abrir a caixa de diálogo *Configurar página*, que permite entre outras coisas, definir a orientação da página corrente do documento ativo como retrato ou paisagem.

Analisando as afirmações acima podemos concluir que:

- a) Todas estão corretas
- b) Todas estão incorretas
- c) Apenas I e IV estão corretas
- d) Apenas I, II e IV estão corretos

#### **QUESTÃO 24**

Com relação ao Word XP julgue os itens seguintes colocando C(Certo) ou E (Errado)

- ) O resultado do procedimento de selecionar uma palavra com fonte de tamanho 12 e clicar no símbolo,  $\blacksquare$  e na caixa  $\blacksquare$  12  $\blacksquare$  será a alteração do tamanho da fonte da palavra selecionada para 11.
- ) Um clique no menu Exibir fará que apareça uma lista de opções; entre elas opções que permitem alterar para os modos de exibição normal e de layout de impressão.

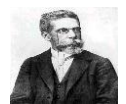

# ) O ato de pressionar simultaneamente as teclas

 ) O menu Ferramentas possui a opção Ortografia e gramática..., que permite, entre outras coisas, verificar se o documento ativo possui erros de grafia.

*SHIFT* e *?* Permite abrir uma janela de ajuda.

- $($  ) O botão  $\mathbb{E}$  permite adicionar marcadores e parágrafos selecionados, assim como remover esses marcadores.
- a)  $E C E C C$
- b)  $E E E E C$
- c)  $C C C C C$
- d)  $C E C E E$

#### **QUESTÃO 25**

Com relação ao Word XP assinale a alternativa CORRETA:

- a) Considerando que nenhuma palavra na tela esteja formatada en negrito e que se queira formatar a palavra "ficava" em negrito, será suficiente N selecionar essa palavra e clicar em
- b) A função do botão  $\left| \mathcal{A} \right|$  é permitir colorir

desenhos criados pelo programa Paint do Windows.

- c) Procedimento correto para exibir a próxima página do documento é clicar em
- d) O ato de selecionar todas as palavras na primeira ಀ linha mostrada na tela, em seguida clicar em fará que apareça uma lista de fontes, permitindo alterar a fonte da seleção.

#### **QUESTÃO 26**

Precisamos preparar uma capa com aspectos de capa de revista, o que exige uma impressora com a mais alta resolução gráfica possível. Seria recomendável, então, entre as impressoras abaixo, utilizar uma do tipo:

- a) Matricial
- b) Laser
- c) Térmica
- d) Cera

#### **QUESTÃO 27**

Depois de terminado um texto no Word, José decide imprimir apenas a segunda página; para fazer isso ele precisa:

- a) Visualizar a impressão e pressionar o ícone da impressora na barra de ferramentas
- b) Mover o cursor para o inicio do texto e pressionar o ícone da impressora na barra de ferramentas
- c) Mover o cursor para o inicio do texto e selecionar imprimir página atual no menu arquivos.
- d) Mover o cursor para a segunda página do texto e selecionar imprimir página atual no menu arquivo

#### **QUESTÃO 28**

José está preparando um documento no Word em um computador sem mouse. Para imprimir o texto, as teclas que José deve pressionar, simultaneamente, são:

- a) Ctrl, Alt e Del.
- b) Ctrl e P.
- c) Ctrl e S.
- d) Alt, Shift e B.

#### **QUESTÃO 29**

José acaba de preparar um texto no Word e se esquece de salvá-lo. Acidentalmente, tenta fechar o Word. Seu texto:

- a) Será impresso
- b) Será perdido totalmente
- c) Poderá ser salvo ainda
- d) Será renomeado

#### **QUESTÃO 30**

Qual a combinação de teclas que permite finalizar uma tarefa no Windows?

- a)  $ALT + TAB + F$
- b) CTRL + DEL
- c) CTRL + ALT + DEL
- d)  $CTRL + F + T$

#### **QUESTÃO 31**

No Word 2003, a guia da janela de diálogo Opções que permite alterar a lista dos últimos arquivos utilizados é:

- a) Figura
- b) Geral
- c) Codificação
- d) Arquivos

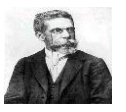

A sequência de teclas, no Excel XP, para exibir a janela de diálogo Editar Substituir é:

- a) Ctrl +  $Q$
- b) Ctrl  $+$  U
- c) Ctrl +  $F$
- d) Ctrl +  $C$

# **QUESTÃO 33**

No editor de texto Microsoft Word pode copiar os efeitos aplicados em uma palavra ou região do texto pra outra palavra ou região, para isto basta selecionar a palavra ou texto que já possui os efeitos. O botão usado para fazer a copia dos efeitos é:

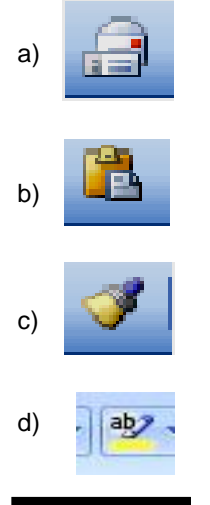

#### **QUESTÃO 34**

Após a inserção de uma figura no Microsoft Word será apresentada uma barra de ferramentas com vários recursos que serão representados por símbolos. O símbolo que corresponde ao recurso de disposição de texto ou marca d'água é:

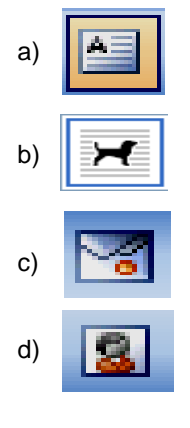

#### **QUESTÃO 35**

Com relação ao botão indicado e à sua utilização, assinale a opção CORRETA.

- a)  $\boxed{2\pm}$  Permite avancar de uma coluna para outra rapidamente.
- b) Aciona diversas funções financeiras.
- c)  $\left|\frac{f_{\text{AB}}}{g}\right|$  Permite aumentar o número de casas decimais.
- d) Desloca o cursor uma célula para a esquerda.

#### **QUESTÃO 36**

As opções abaixo apresentam botões padrões do programa Word 7. Com relação à utilização desses botões, assinale a opção CORRETA.

- a) O botão  $\mathbb{R}^n$  permite a verificação ortográfica do documento ativo.
- b) O conjunto de botões  $\sqrt{d}$   $\sqrt{d}$   $\sqrt{d}$   $\sqrt{d}$   $\sqrt{d}$   $\sqrt{d}$  é obtido ao acionar o botão

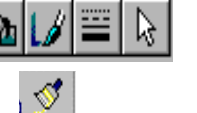

- c) O botão  $\|\P\|$  aciona o processo de formatação de parágrafos.
- d) Para aplicar o estilo "Normal", deve-se acionar o botão N

### **QUESTÃO 37**

Julgue os itens a seguir a respeito das correspondências oficiais:

- I. O vocativo a ser empregado em comunicações dirigidas aos Chefes dos Poderes é Excelentíssimo Senhor, seguido do cargo respectivo.
- II. "Digníssimo" fica abolido para as autoridades descritas acima, afinal, a dignidade é condição primordial para que tais cargos públicos sejam ocupados.
- III. Para que nenhuma de suas correspondências oficiais contenha inadequações, utilize bem os pronomes de tratamento.

Dos itens acima podemos concluir que:

- a) Apenas I está correto
- b) Apenas II está correto
- c) Todos estão corretos
- d) Apenas I e II estão corretos

São partes do Oficio:

- I. Cabeçalho
- II. Local e data
- III. Vocativo
- IV. Texto

Com relação aos itens acima podemos concluir que:

- a) Apenas I e II estão corretos
- b) Apenas II e III estão corretos
- c) Todos estão corretos
- d) Apenas I, II e III estão corretos

#### **QUESTÃO 39**

Assinale o procedimento **INCORRETO** neste caso: Para evitar qualquer modificação posterior a ata deve ser redigida de tal maneira que isso não seja possível.

- a) Sem parágrafos ou alíneas, ocupando todo o espaço da página.
- b) Números escritos por extenso.
- c) Sem rasuras nem emendas.
- d) Com uso de corretivo.

#### **QUESTÃO 40**

Para Vereadores; Para diretores de autarquias federais, estaduais e municipais, o pronome de tratamento adequado é:

- a) Vossa Excelência.
- b) Vossa Magnificência.
- c) Vossa Senhoria.
- d) Meritíssimo.